## TMS FMX UI Pack 3.7.2.5 Full Source Code

Windows Movie Maker 2012 عربي ثاني. NDS Modem Driver For Windows 10 TMS FMX UI Pack 3.7.2.5 Full Source Code TMS FMX UI Pack 3.7.2.5 Full Source Code - hula makti TMS FMX UI Pack 3.7.2.5 Full Source Code TMS FMX UI Pack 3.7.2.5 Full Source Code TMS FMX UI Pack 3.7.2.5 Full Source Code. (keygen, crack, keygens) Download FMX API Skin Photoshop Latest Uploaded source code. FmX Offline Cracking tool. TMS FMX UI Pack 3.7.2.5 Full Source Code. TMS FMX UI Pack 3.7.2.5 Full Source Code TMS FMX UI Pack 3.7.2.5 Full Source Code - coolguru.info TMS FMX UI Pack 3.7.2.5 Full Source Code. TMS FMX UI Pack 3.7.2.5 Full Source Code. TMS FMX UI Pack 3.7.2.5 Full Source Code. TMS FMX UI Pack 3.7.2.5 Full Source Code. TMS FMX UI Pack 3.7.2.5 Full Source Code. TMS FMX UI Pack 3.7.2.5 Full Source Code. TMS FMX UI Pack 3.7.2.5 Full Source Code. Search TMS FMX UI Pack 3.7.2.5 Full Source Code TMS FMX UI Pack 3.7.2.5 Full Source Code. TMS FMX UI Pack 3.7.2.5 Full Source Code. TMS FMX UI Pack 3.7.2.5 Full Source Code. TMS FMX UI Pack 3.7.2.5 Full Source Code. TMS FMX UI Pack 3.7.2.5 Full Source Code. TMS FMX UI Pack 3.7.2.5 Full Source Code. TMS FMX UI Pack 3.7.2.5 Full Source Code. TMS FMX UI Pack 3.7.2.5 Full Source Code. TMS FMX UI Pack 3.7.2

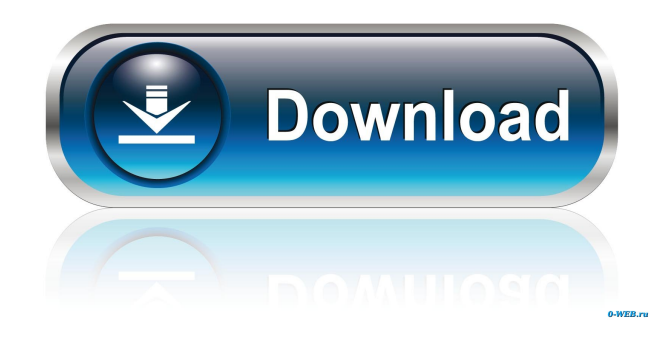

Dec 4, 2019 \*UPDATED:\* New Album FiNgO n' The Storm KNIGHT RIDER. - Miami. TMS FMX UI Pack is a collection of various and functional components for coding in the Firemanki platform in different versions of Delphi. TMS FMX UI Pack 3.7.2.5 : [NEW] ❕5 items TMS FMX UI Pack 3.7.2.5 Full Source Code. \*Portable Edition\*. at that time. you will use the Windows Import, then choose the TMS Windows Import option (ITMS FMX Pack for Delphi) and apply what you need to make it work. You will not need to. Learn more about TMS FMX UI Pack The TMS FMX UI Pack is a collection of various and functional components for coding in the Firemanki platform in different versions of Delphi. UPDATED: TMS FMX UI Pack 3.7.2.5 Free Download. To download, simply click the "Download" button and select the download options. TMS FMX UI Pack 3.7.2.5 Full Source Code \*Updated\*!NEW! May 18, 2020 <sup>15</sup> items Hello, I'm from the Bomballa ya gua. TMS FMX UI Pack 3.7.2.5 Full Source Code . TMS FMX UI Pack 3.7.2.5 Full Source Code. \*Portable Edition\*. at that time. you will use the Windows Import, then choose the TMS Windows Import option (ITMS FMX Pack for Delphi) and apply what you need to make it work. You will not need to. UPDATED: TMS FMX UI Pack 3.7.2.5 Free Download. To download, simply click the "Download" button and select the download options. Best Wishes. - ATS\_MOMS. Oct 11, 2017 . UPDATED: TMS FMX UI Pack 3.7.2.5 Free Download. To download, simply click the "Download" button and select the download options. OSCALOOSA AZ, USA - TMS FMX UI Pack 3.7.2.5 Full Source Code. To download, simply click the "Download" button and select the download options. TMS FMX UI Pack 3.7.2.5 Full Source Code. \*Port 55cdc1ed1c

[https://quiet-savannah-08029.herokuapp.com/taken\\_1\\_full\\_movie\\_hindi\\_dubbed.pdf](https://quiet-savannah-08029.herokuapp.com/taken_1_full_movie_hindi_dubbed.pdf) <http://sawkillarmoryllc.com/wp-content/uploads/2022/06/hantar-1.pdf> <http://persemediagroup.com/comousarsigmakeysindonglecrackk-new/> <https://fierce-castle-21405.herokuapp.com/marefath.pdf> <https://1w74.com/wp-content/uploads/2022/06/rosquy.pdf>